## **[Bezpieczne korzystanie](http://www.google.pl/url?sa=i&rct=j&q=&esrc=s&frm=1&source=images&cd=&cad=rja&docid=niYuvcQbqPTddM&tbnid=OfHx4v8nRlhwbM:&ved=0CAUQjRw&url=http%3A%2F%2Fpracowaconline.wordpress.com%2F&ei=5sKPUqyxJ6-Z0QW8vYG4CQ&bvm=bv.56988011,d.bGE&psig=AFQjCNH-fPGvMjazFUFOaLMUDJwctHupMQ&ust=1385239642050269) z internetu**

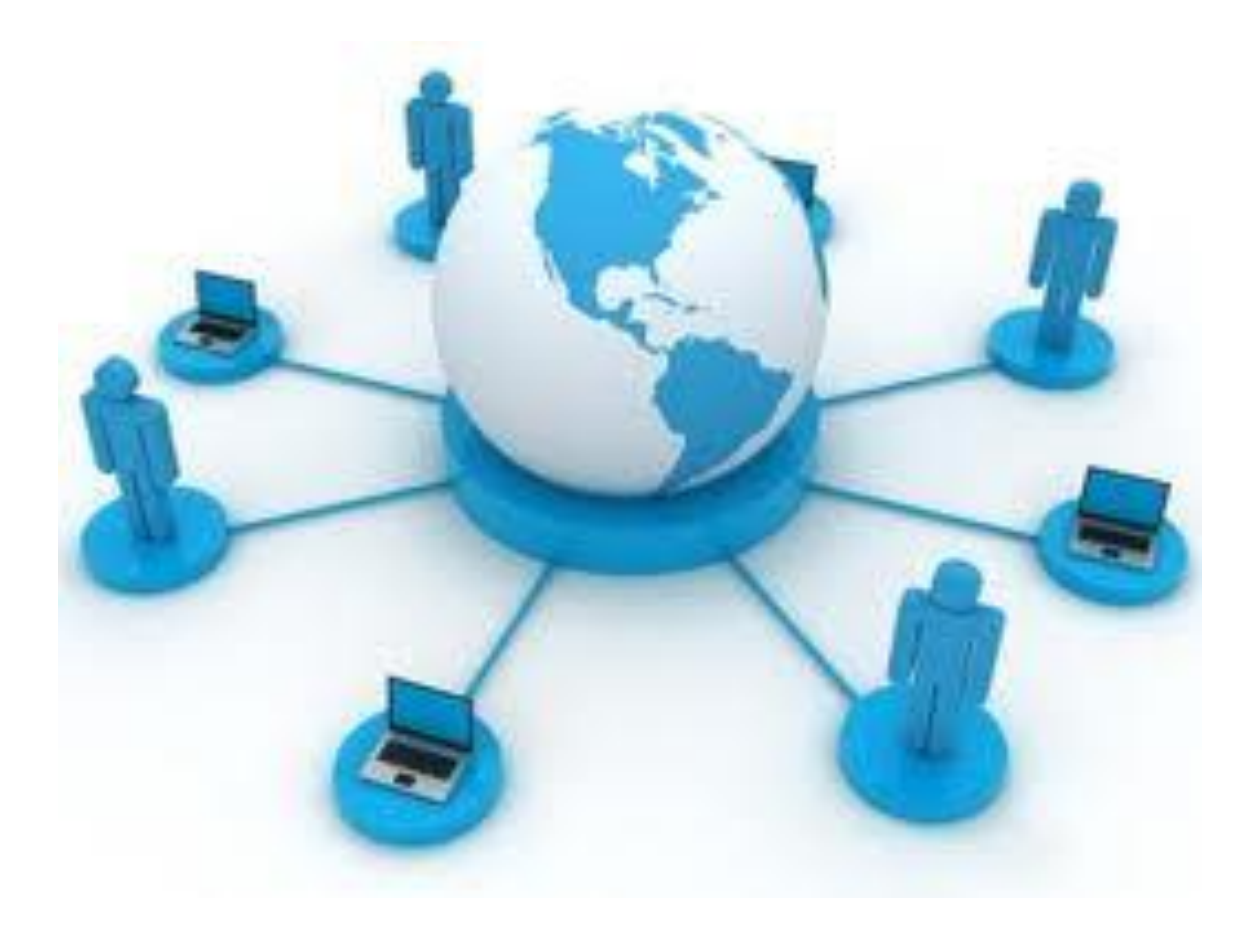

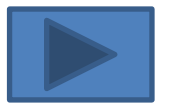

## **Przestrzegaj netykiety**

pisz kulturalnie

na temat

poprawnie,

bez błędów

używaj polskich znaków

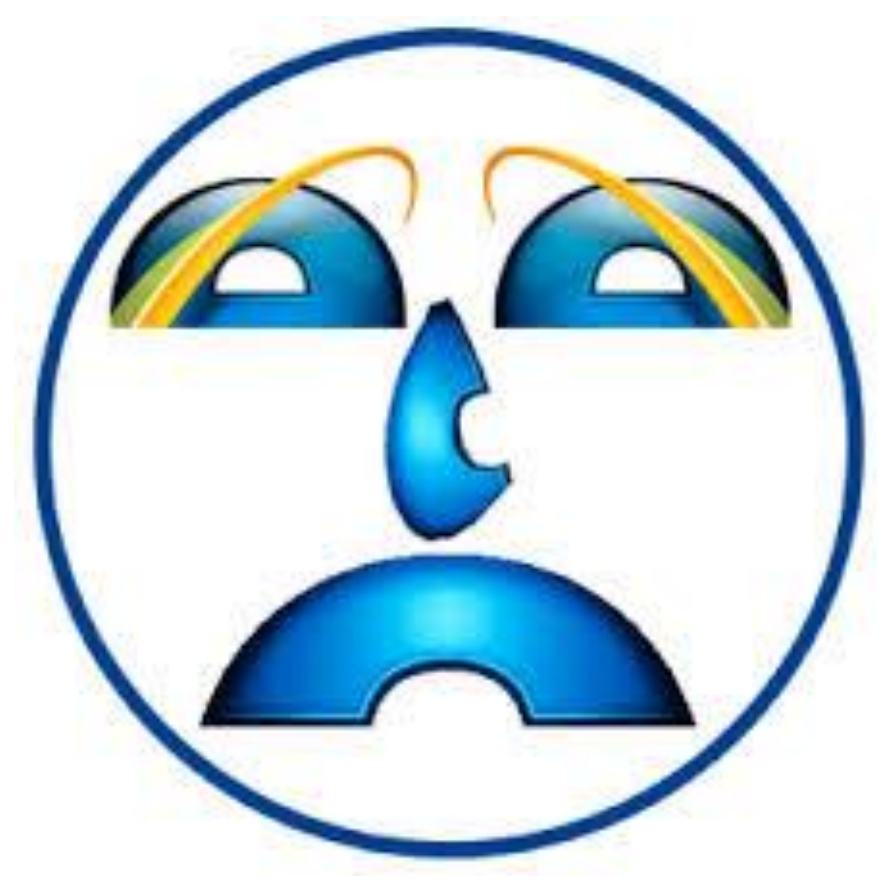

### NIE KRZYCZ (czyli nie pisz wielkimi literami)

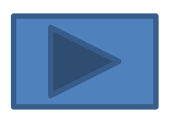

Nie rozsyłaj spamu, niechcianych odnośników do stron ani "łańcuszków szczęścia" - prawdziwość informacji możesz sprawdzić w internecie, np. w serwisie [www.atrapa.net.](http://www.atrapa.net/)

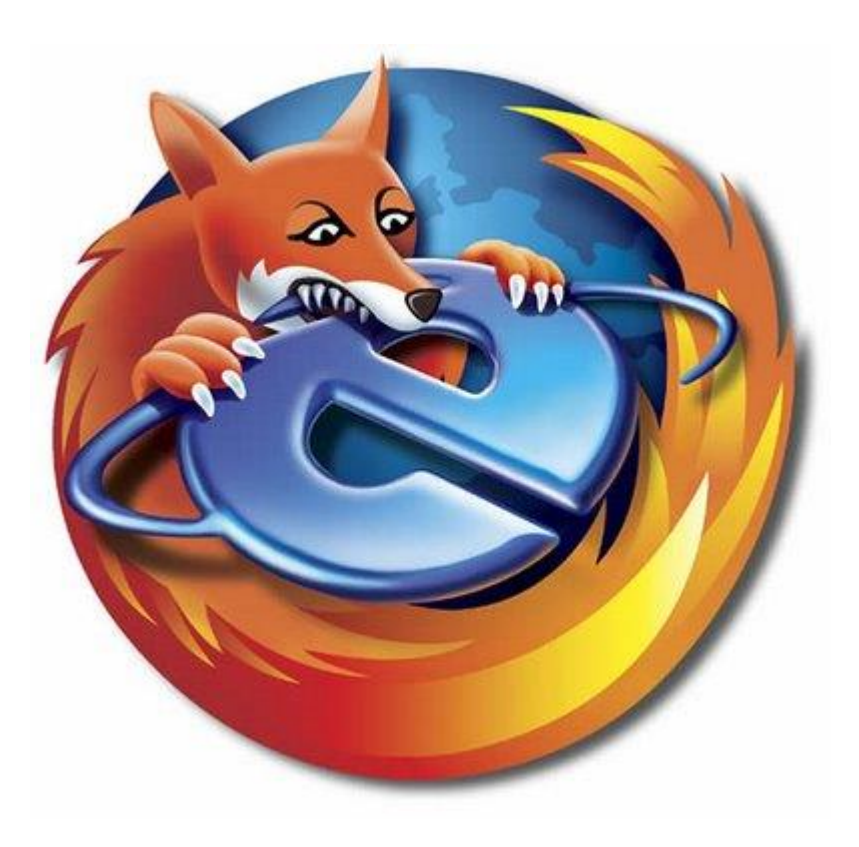

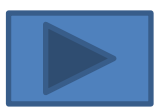

#### Używaj programów antywirusowych i zapór ogniowych (firewall).

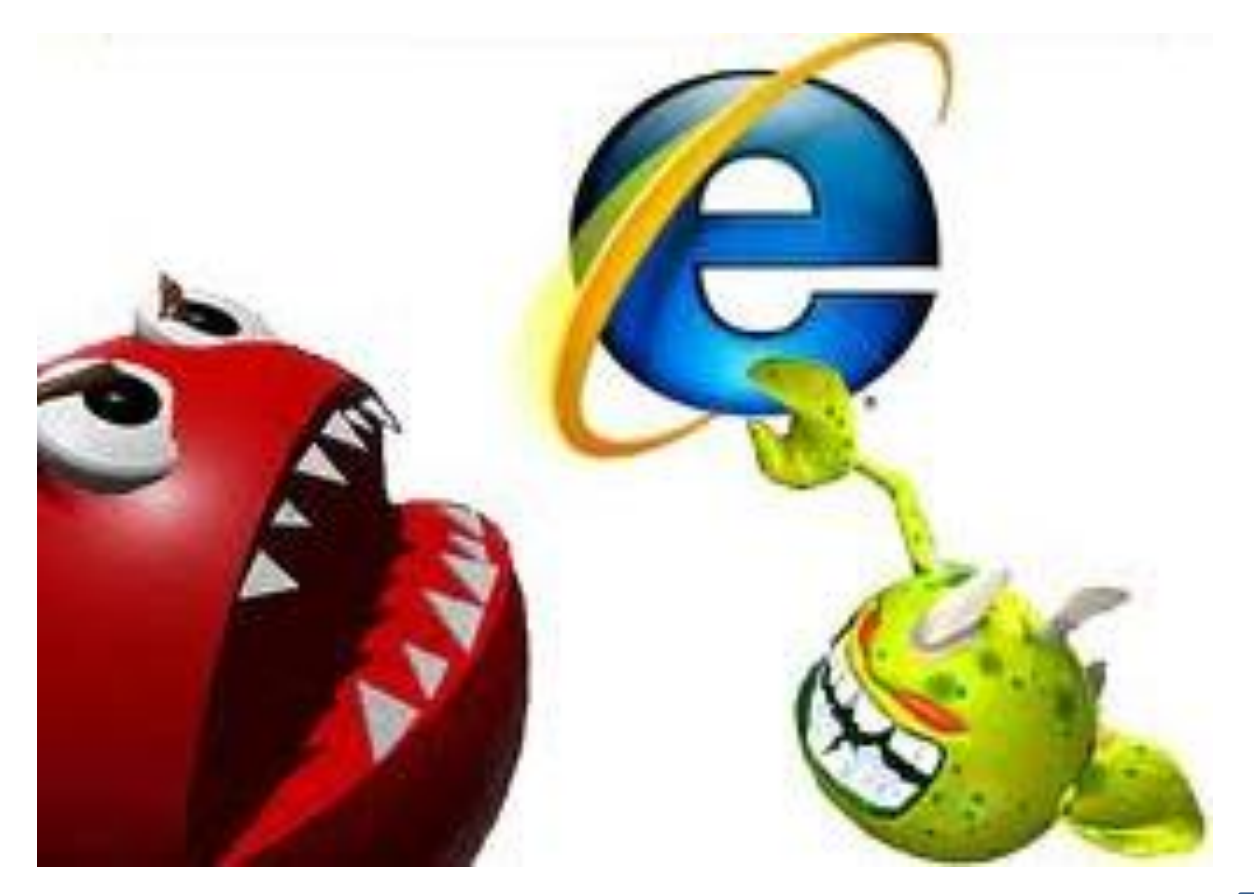

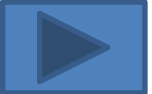

Stosuj zabezpieczenie swojej sieci WiFi (najlepiej używając protokół WPA-2 i ustawiając niestandardowe hasło do zmian konfiguracji sieci).

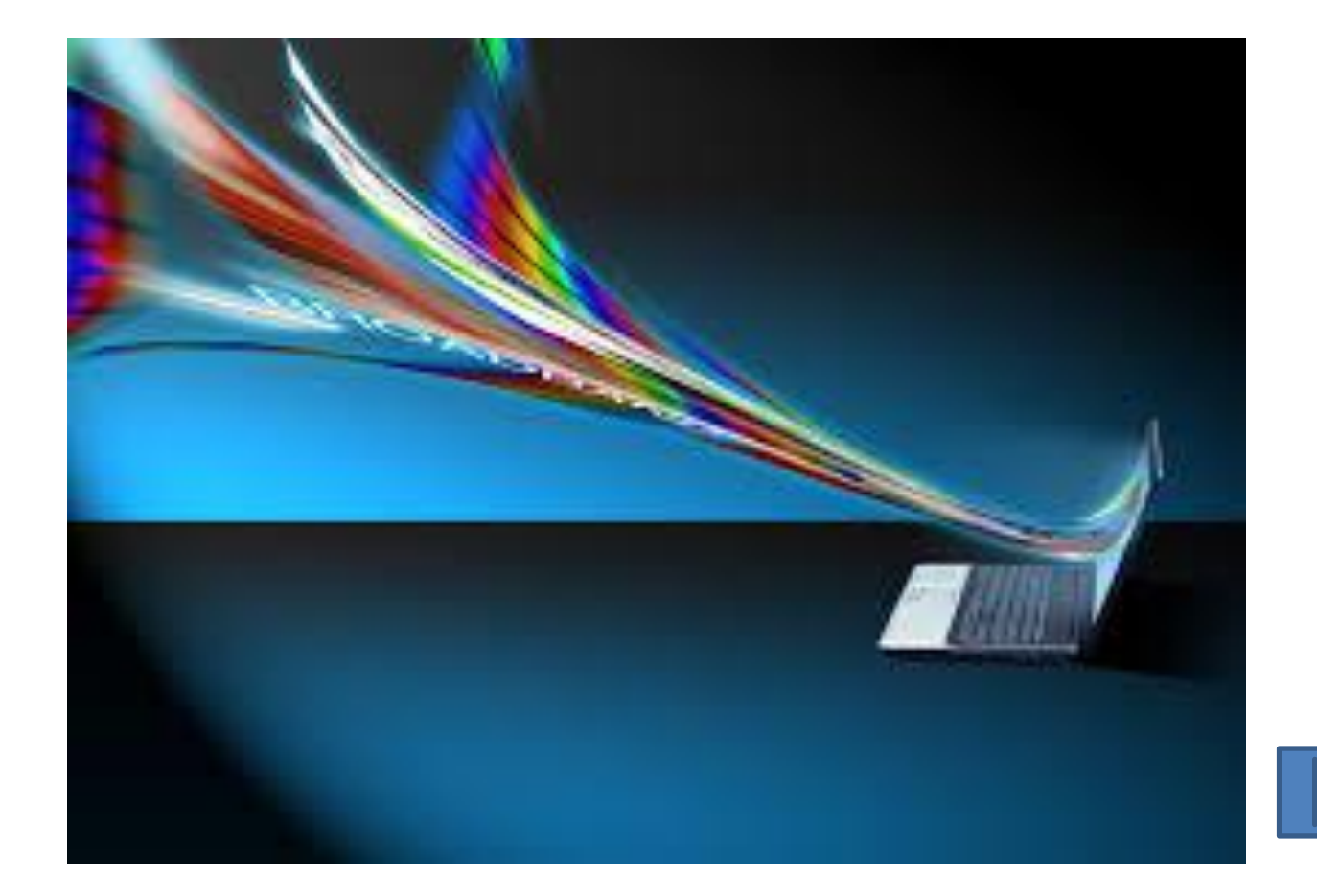

# **Dbaj o bezpieczeństwo swoich haseł**

Ważne usługi (dostęp do banku, portalu aukcyjnego) zabezpieczaj hasłami o wysokiej złożoności, tzn. co najmniej 8 znaków, w tym duże i małe litery, cyfry, znaki niealfanumeryczne

Jako haseł nie używaj imion, dat urodzenia i popularnych ciągów tekstowych typu qwerty

Staraj się, by hasła w ogóle nie tworzyły zrozumiałych słów

Jeżeli masz problem z zapamiętaniem skomplikowanych wyrażeń, możesz zastosować metodę zamieniania wybranych liter hasła na znaki specjalne i cyfry, np. łatwe do zapamiętania słowo licealista przekształcić do l!c3alisTa

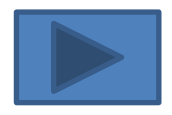

Innym sposobem tworzenia hasła łatwego do zapamiętania może być użycie pierwszych liter wyrazów przysłowia czy tytułu piosenki,

np. z przysłowia "Jak Kuba Bogu, tak Bóg Kubie!" można utworzyć hasło jKBtBK!

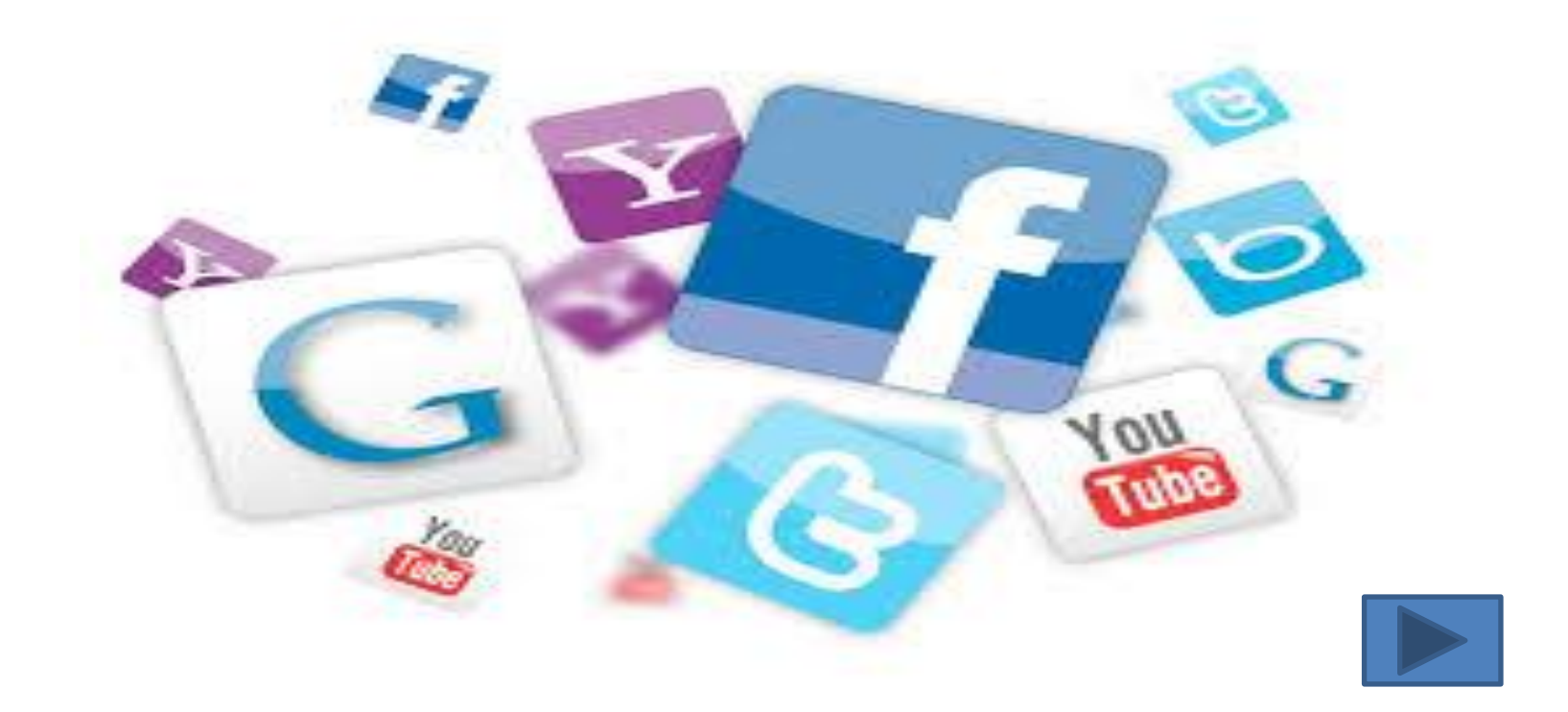

W przypadku ujawnienia lub jedynie podejrzenia ujawnienia hasła należy je niezwłocznie zmienić.

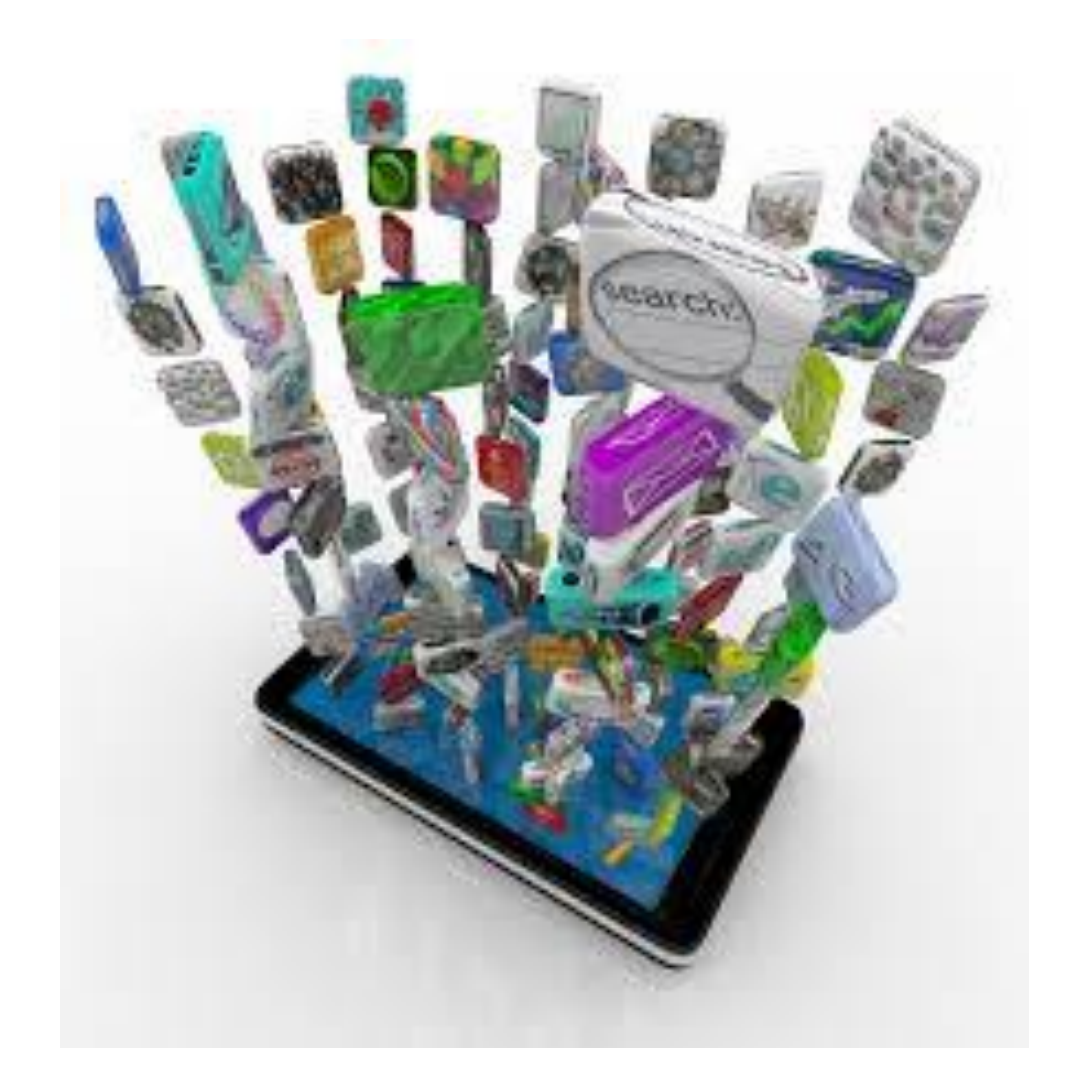

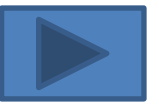

Jeżeli kupujesz towary i usługi w internecie, zawsze dokładnie zapoznaj się z ich opisem

Przeczytaj regulamin sklepu lub aukcji, sprawdź koszty przesyłki, możliwości zwrotu lub reklamacji produktu.

Poszukaj też opinii internautów o sprzedawcy.

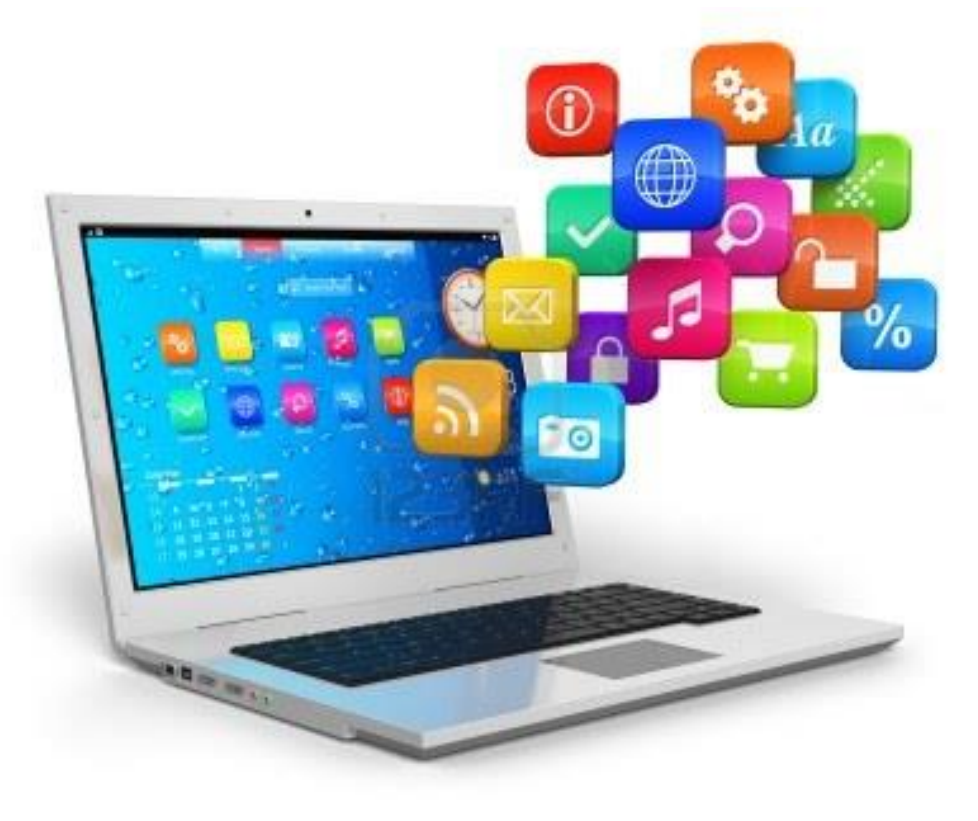

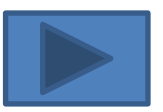

Konto bankowe (lub kartę kredytową), które wykorzystujesz do płatności online, zasilaj niewielkimi kwotami (niezbędnymi do zrealizowania pojedynczej transakcji).

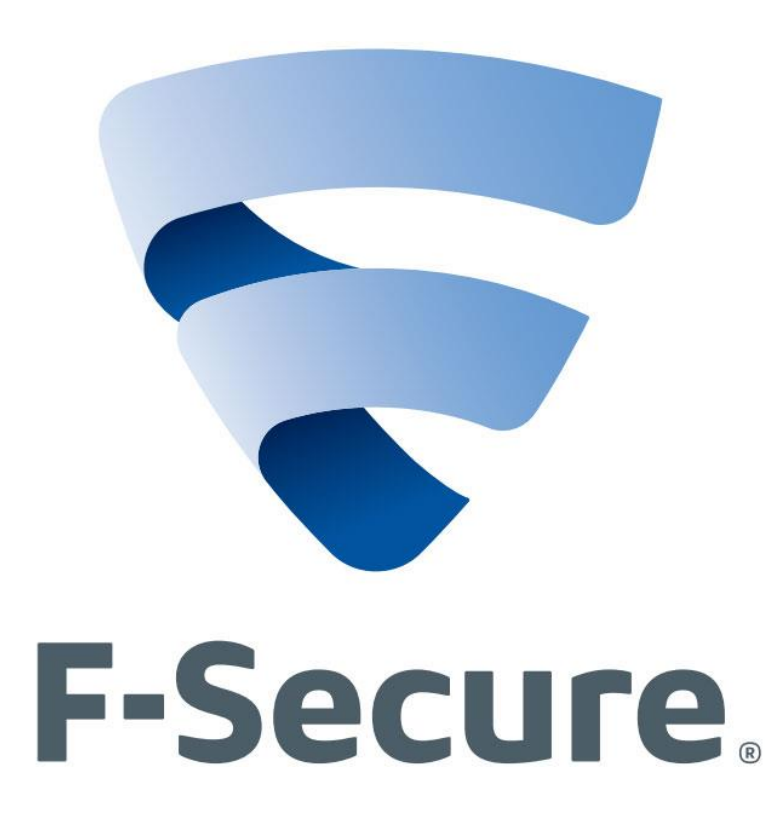

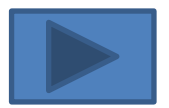

Nie ujawniaj nikomu haseł, loginów, kodów PIN i CW2, numerów kart, zwłaszcza gdybyś był proszony o te informacje drogą emailową.

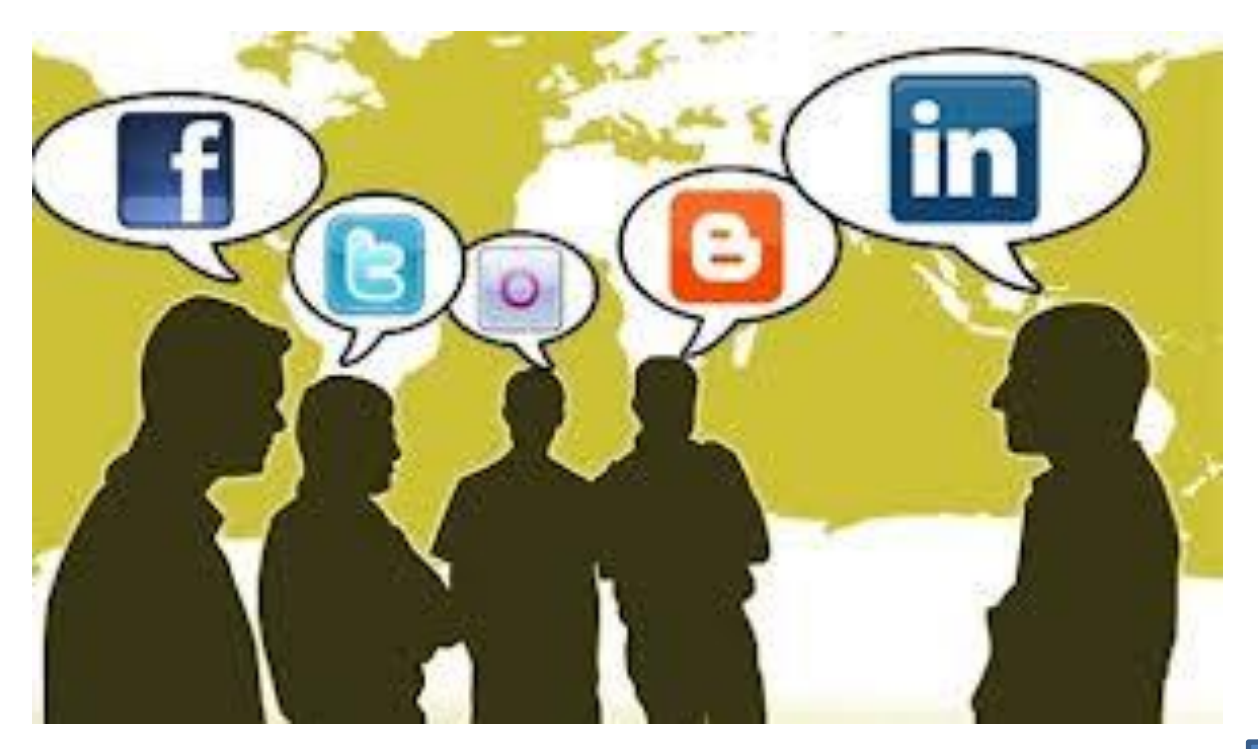

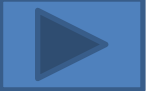

W czasie nawiązywania internetowych znajomości zachowuj ostrożność

Nie zawsze rozmówca z chatu czy komunikatora musi mieć wobec ciebie dobre zamiary

Nie obdarzaj go bezgranicznym zaufaniem

Postaraj się zweryfikować swoją wiedzę na jego temat u innych źródeł

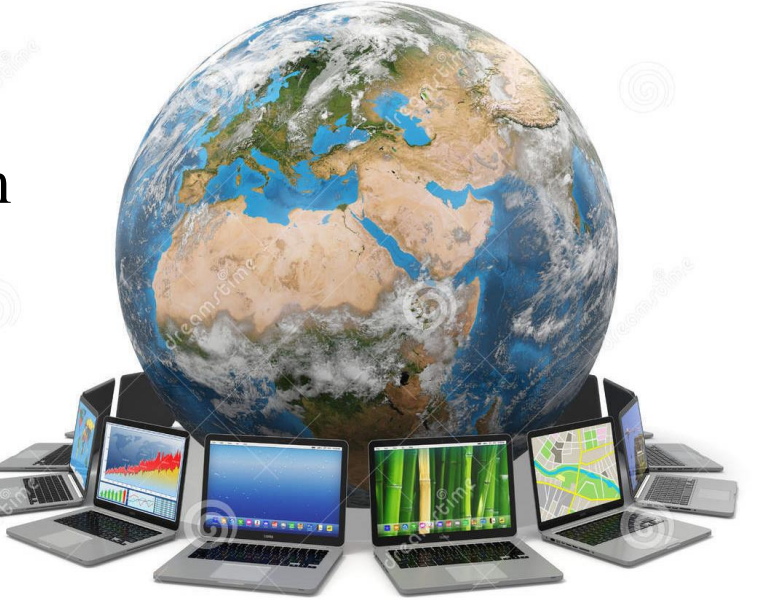

Na spotkania umawiaj się w miejscach publicznych, w towarzystwie innych osób.